## 1. IDENTIFICATION

- 1.1 Digital-8-14-U-Sym
- 1.2 Binary to Binary Coded Decimal Conversion
- 1.3 March 10,1965

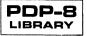

#### 2. ABSTRACT

This subroutine provides the basic means of converting binary data to binarycoded-decimal (BCD) data for typeout, magnetic tape recording, etc.

- 3. REQUIREMENTS
- 3.1 Storage

This subroutine uses 33 (decimal) storage locations.

3.3 Equipment

Standard PDP-8.

- 4. USAGE
- 4.2 Calling Sequence

The subroutine is called by the JMS instruction. When called, the binary number to be converted must be in the accumulator (AC).

The subroutine will return to the instruction immediately following the calling JMS with the BCD result in the AC.

- 6. DESCRIPTION
- 6.1 Discussion

Reference to the Flow Chart (Section 11.1) will illustrate this discussion.

On input the binary number is stored, a pointer is initialized, the link is cleared and a counter to control the number of passes through the computation loop proper is properly set.

The loop is now entered. It will be repeated eight times.

The binary equivalents of 800, 400, 200, 100, 80, 40, 20, and 10 are subtracted successively from the original binary number.

After each subtraction, a test on the link is made. If the result of the test shows the link to be 0, the next lower equivalent is subtracted from the same quantity after the contents of the links (0) are shifted into the developing BCD number (Location NUMBER).

If the subtraction leaves a negative link, the contents of the accumulator replace the binary representation currently being processed after the contents of the link (1) have been shifted into the growing BCD number.

## Digital-8-14-U-Sym Page 3

After eight pases through the basic loop, the developed BCD representation is shifted left four bits and the "residual" least significant digit is added before exit.

6.2 Example

As an example consider the conversion of the binary equivalent of 512 decimal:

#### 001 000 000 000

Successive calculations to obtain the most significant BCD digit are as follows:

| <u>Link</u> | Addition                           |      |
|-------------|------------------------------------|------|
|             | 001 000 000 000                    |      |
| 0           | 110 011 100 000<br>111 011 100 000 | -800 |
| •           | 001 000 000 000                    |      |
|             | 111 001 110 000                    | -400 |
| 1           | 000 001 110 000                    |      |
|             | 000 001 110 000                    |      |
| 0           | 111 110 001 000                    | -200 |
| 0           | 111 111 111 000                    |      |
|             | 000 001 110 000<br>111 110 011 100 | -100 |
| 1           | 000 000 001 100                    | -100 |

Notice that the remainder is the binary representation of 12 decimal. Writing the link bits in the order they are developed gives 0101 the BCD character denoting 5.

#### 6.3 Scaling

The original binary number must be no larger than 999 (decimal) which is equivalent to 1747 (octal). The binary point is assumed to be at the extreme right end of the word (to the right of bit position 11) and the decimal point is also so positioned.

In other words, this subroutine converts binary integers to BCD integers.

Note that the subroutine is designed for positive input only.

- 7. METHOD
- 7.2 Algorithm

The algorithm is straightforward and is fully described in sections 6.1, 10.4, and 11.1.

### 9. EXECUTION TIME

9.1 Minimum

Minimum execution time will occur when the number to be converted is from 0 to 9 inclusively. In this case, the execution time will be precisely 216.0 microseconds.

9.2 Maximum

Maximum execution time will occur when the number to be converted happens to be 7.7X (decimal where X may represent any decimal digit). This time is precisely 235.2 microseconds.

9.4 Timing Equation

Execution time for a particular BCD result may be calculated from the following formula,

 $TIME = 216.0 + N \times 3.2$ 

where N represents the number of bits of the two most significant BCD digits that are equal to one.

For example, the binary equivalent of the decimal number 512 (010 100 010 010) will take exactly

216.0 + 3X3.2 = 225.6 microseconds

to convert.

10. PROGRAM

10.4 Program Listing

A listing of the program with BCD located in 0200 appears as follows:

/BINARY TO BCD CONVERSION 3/6/65-DEC /ENTER WITH BINARY NUMBER (< 999(10)) /IN ACCUMULATOR; EXIT WITH THREE CHARACTER /BCD NUMBER IN ACCUMULATOR /AC 0-3; AC 4-7; AC 8-11 WILL CONTAIN /THE BCD CHARACTERS ON EXIT /WEIGHTING: AC 0-3 100 / AC 4-7 10 AC 8-11 1 /STORAGE 33(10) REGISTERS

# Digital-8-14-U-Sym Page 5

| /TIME=216.0-235.2 MICRO-SECONDS PDP-8<br>/IF INPUT >999 (10) RESULT IS UNSPECIFIED |      |                |                    |                            |  |
|------------------------------------------------------------------------------------|------|----------------|--------------------|----------------------------|--|
| 0200                                                                               | 0000 | BCD,           | 0                  |                            |  |
| 0200                                                                               | 3226 |                | DCA INPUT          | /STORE BINARY              |  |
| 0201                                                                               | 1225 |                | TAD CONTRL         | /SET UP TABLE              |  |
| 0202                                                                               | 3210 |                | DCA POINTR         | /POINTERS                  |  |
| 0203                                                                               | 7100 |                | CLL                | / T OTIVIERS               |  |
| 0204                                                                               | 1230 |                | TAD COUNT          | /SET BIT 7=1; 8RAL'S       |  |
| 0205                                                                               | 3227 |                | DCA NUMBER         | /WILL PUT IT IN LINK       |  |
| 0200                                                                               | 1226 |                |                    |                            |  |
| 0207                                                                               | 1220 | POINTR,        | TAD TABLE          | /OR TABLE+1, TABLE+2, ETC. |  |
| 0210                                                                               | 7430 |                | SZL                | /IF C(L)=1, INPUT>-TABLE   |  |
| 0212                                                                               | 3226 |                | DCA INPUT          | /IF SO: INPUT=INPUT+TABLE  |  |
| 0212                                                                               | 7200 |                | CLA                |                            |  |
| 0213                                                                               | 1227 |                | TAD NUMBER         |                            |  |
| 0214                                                                               | 7004 |                | RAL                | /PUT THIS BIT IN ANSWER    |  |
| 0215                                                                               | 2210 |                | ISZ POINTR         | /UPDATE TABLE POINTER      |  |
| 0210                                                                               | 7420 |                | SNL                | /IF LINK=1, ALL DONE       |  |
| 0220                                                                               | 5206 |                | JMP POINTR2        |                            |  |
| 0220                                                                               | 7106 |                | CLL RTL            | /CONVERTED 2 BCD           |  |
| 0221                                                                               | 7006 |                | RTL                | /CHARACTERS                |  |
| 0222                                                                               | 1226 |                | TAD INPUT          | /SHIFT LEFT AND ADD        |  |
| 0223                                                                               | 5600 |                | JMP   BCD          | /THE THIRD                 |  |
| 0225                                                                               | 1231 | CONTRL,        | TAD TABLE          |                            |  |
| 0225                                                                               | 0000 | INPUT,         | 0                  |                            |  |
| 0220                                                                               | 0000 | NUMBER,        | 0                  |                            |  |
| 0227                                                                               | 0020 | COUNT,         | 0020               |                            |  |
| 0230                                                                               | 6340 | TABLE,         | -1440              | /-800(10)                  |  |
| 0232                                                                               | 7160 | IN DEC,        | -0620              | /-400                      |  |
| 0233                                                                               | 7470 |                | -0310              | /-200                      |  |
| 0234                                                                               | 7634 |                | -0144              | /-100                      |  |
| 0234                                                                               | 7660 |                | -0120              | /-80                       |  |
| 0235                                                                               | 7730 |                | -0050              | /-40                       |  |
| 0230                                                                               | 7754 |                | -0024              | /-20                       |  |
| 0237                                                                               | 7766 |                | -0012              | /-10                       |  |
| 0240                                                                               | //00 | <b>ΓΧΔΜΡΙΕ</b> | INPUT 0726 (8)     | ,                          |  |
|                                                                                    |      | /              | OUTPUT 0100/0111/0 | 0000 = 470 (10)            |  |
|                                                                                    |      | /              |                    |                            |  |

- 11. DIAGRAM
- 11.1 Flow Chart

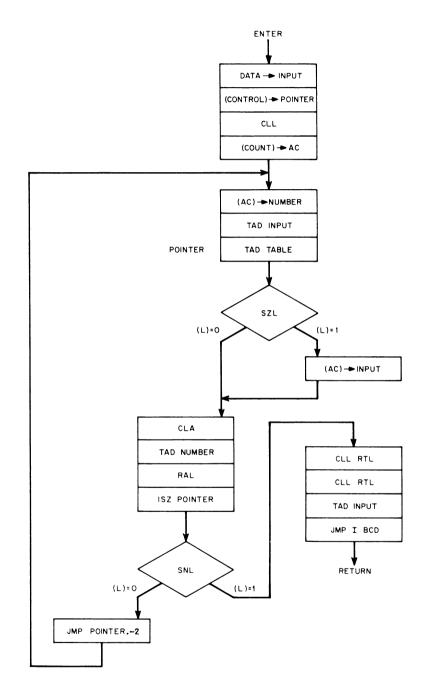

.